## 2A win battleship

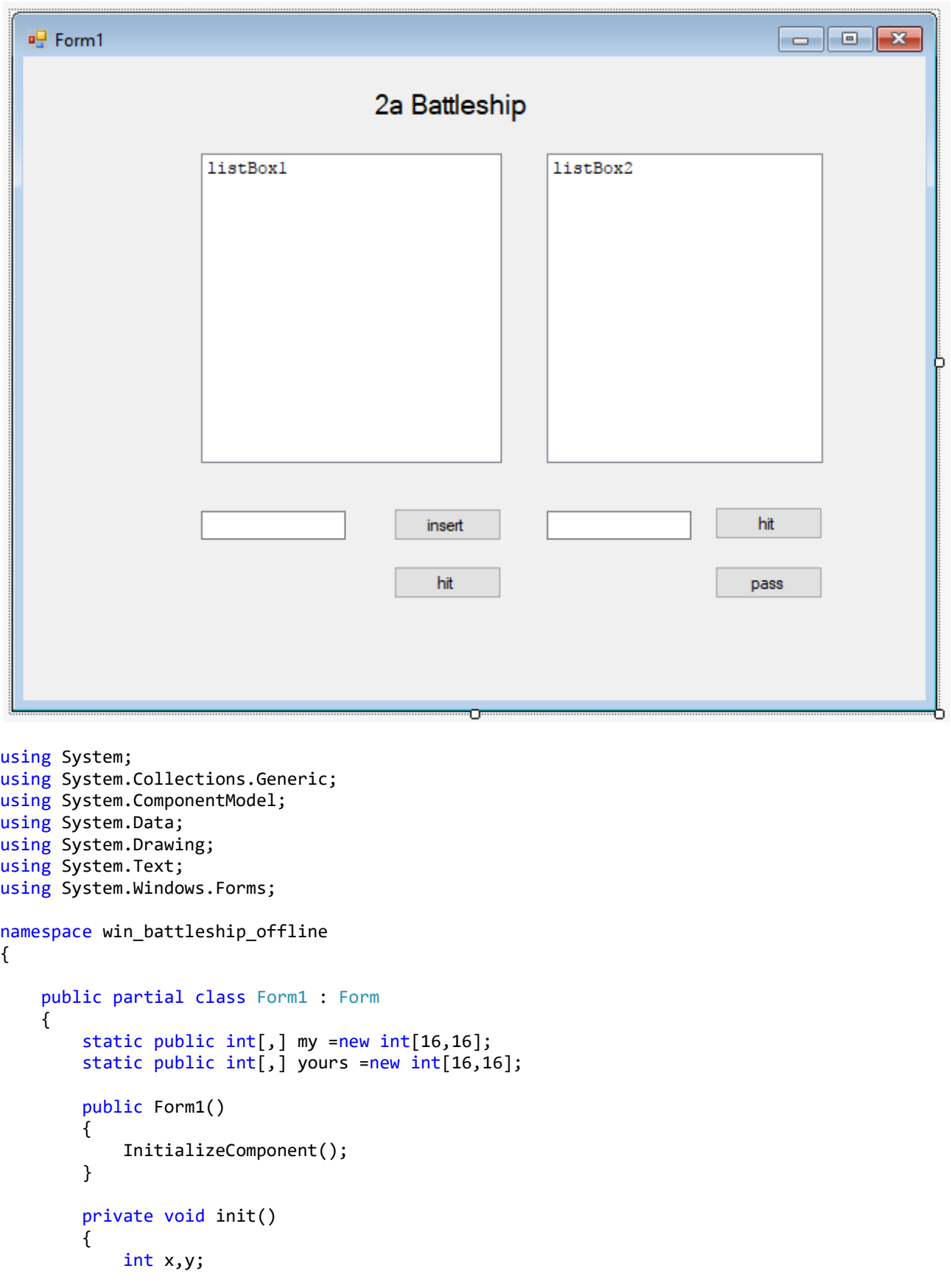

```
for (y = 1; y < 16; y++)for (x = 1; x < 16; x++)\{my[x,y] = 0;yours[x,y] = 0; }
      }
      private void updmy()
      {
         int x,y;
        string s = "";
         listBox1.Items.Clear();
        for (y = 1; y < 16; y++)\{for (x = 1; x < 16; x++)\{if (my[x,y] == 0)S + = \frac{m - m}{2};
              if (my[x,y] == 1)s += "0";
if (my[x,y] == 2)s + = "^{**}"; }
            listBox1.Items.Add(s);
        S = ""; }
      }
      private void updyour()
      {
         int x, y;
        string s = "";
         listBox2.Items.Clear();
        for (y = 1; y < 16; y++)\{for (x = 1; x < 16; x++)\{if (young[x, y] == 0)s + = " " ;if (young[x, y] == 1)s + = "0";if (young[x, y] == 2)s + = "^{**}"; }
            listBox2.Items.Add(s);
           s = "";
         }
      }
      private void button1_Click(object sender, EventArgs e)
      {
         //insert
```

```
 int x,y;
 string str;
 str = textBox1.Text;
 string[] s = str.Split(',');
x = Convert. ToInt16(s[0]);
```

```
y = Convert. ToInt16(s[1]);
    my[x, y] = 1; updmy();
 }
 private void button2_Click(object sender, EventArgs e)
 {
     //hit
     int x, y;
     string str;
     str = textBox2.Text;
    string[] s = str.Split(',');x = Convert. ToInt16(s[0]);
    y = Convert. ToInt16(s[1]);
    yours[x, y] = 2; updyour();
 }
private void button3 Click(object sender, EventArgs e)
 {
     //pass
     int x, y;
     string str;
     str = textBox2.Text;
    string[] s = str.Split(',');x = Convert. ToInt16(s[0]);
     y = Convert.ToInt16(s[1]);
    yours[x, y] = 1; updyour();
 }
 private void button4_Click(object sender, EventArgs e)
 {
     //hit my
     int x, y;
     string str;
     str = textBox1.Text;
    string[] s = str.Split(',');x = Convert. ToInt16(s[0]);
    y = Convert. ToInt16(s[1]);
    my[x, y] = 2; updmy();
 }
```
}

}